, tushu007.com

## <<大学计算机基础实践教程>>

 $<<$   $>>$ 

- 13 ISBN 9787115233011
- 10 ISBN 7115233012

出版时间:2010-9

页数:259

PDF

更多资源请访问:http://www.tushu007.com

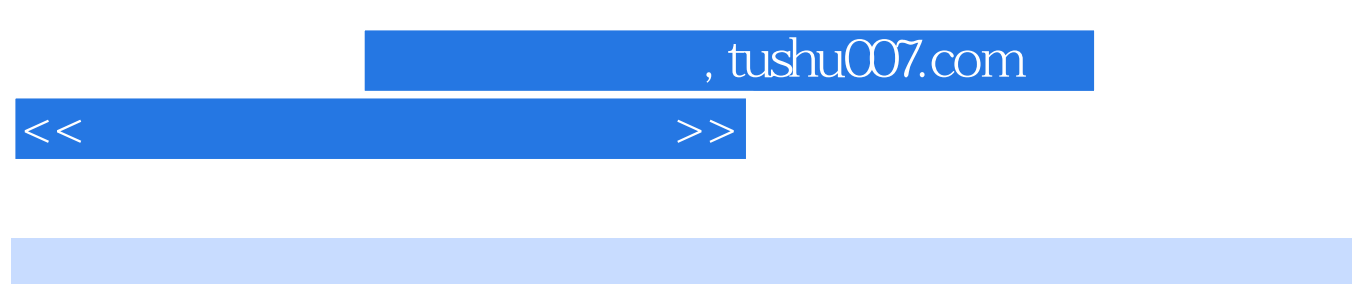

 $\kappa$ 

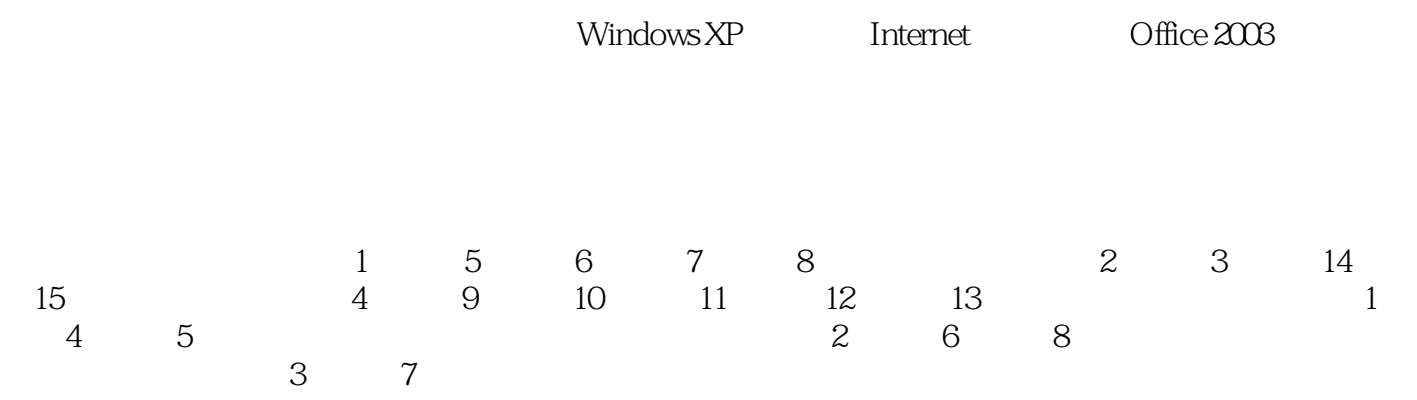

……

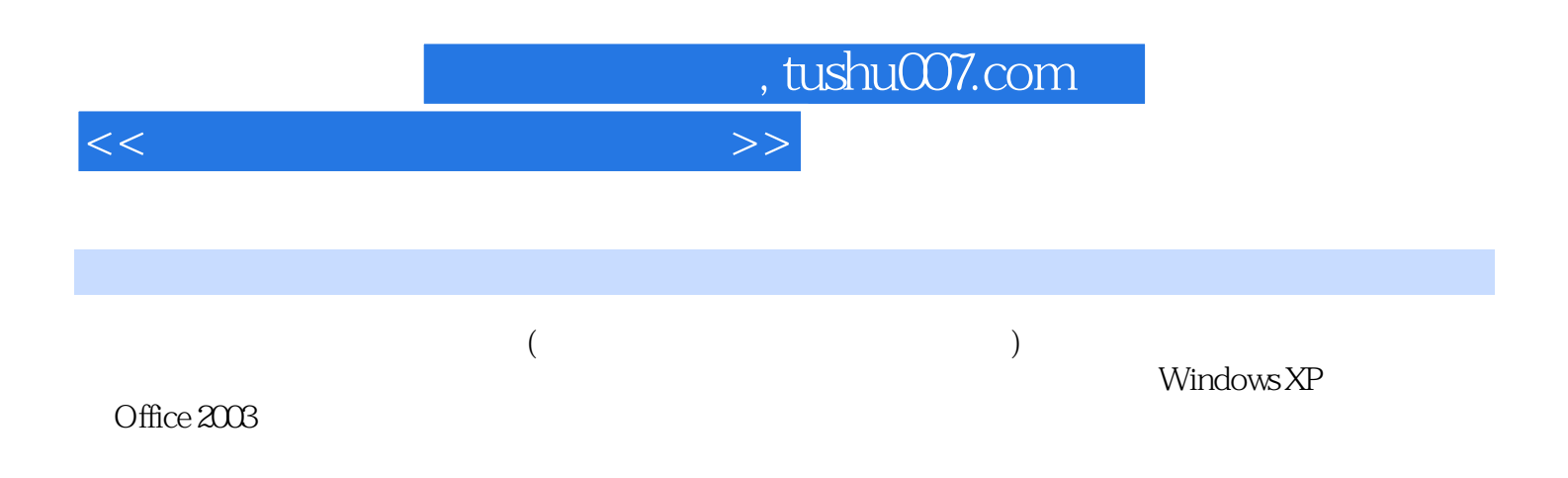

, tushu007.com

<<大学计算机基础实践教程>>

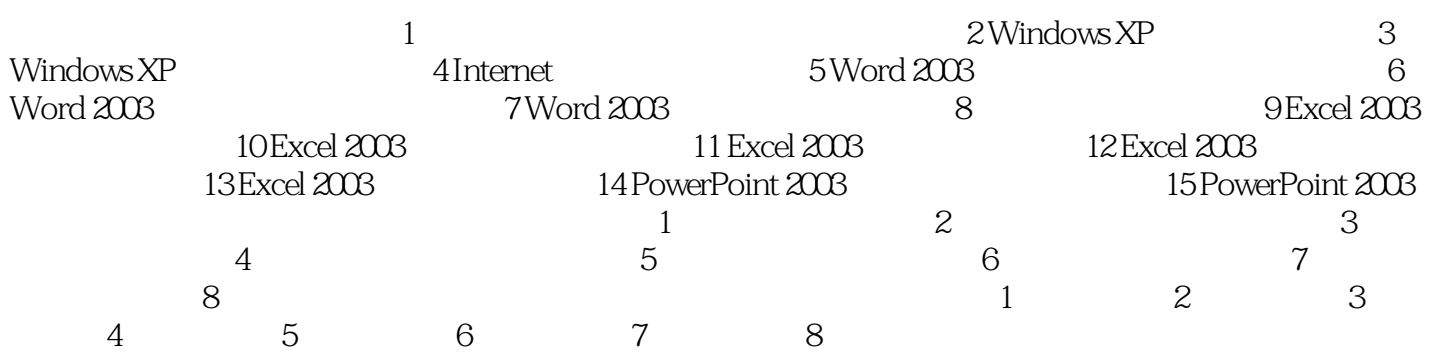

## , tushu007.com

## <<大学计算机基础实践教程>>

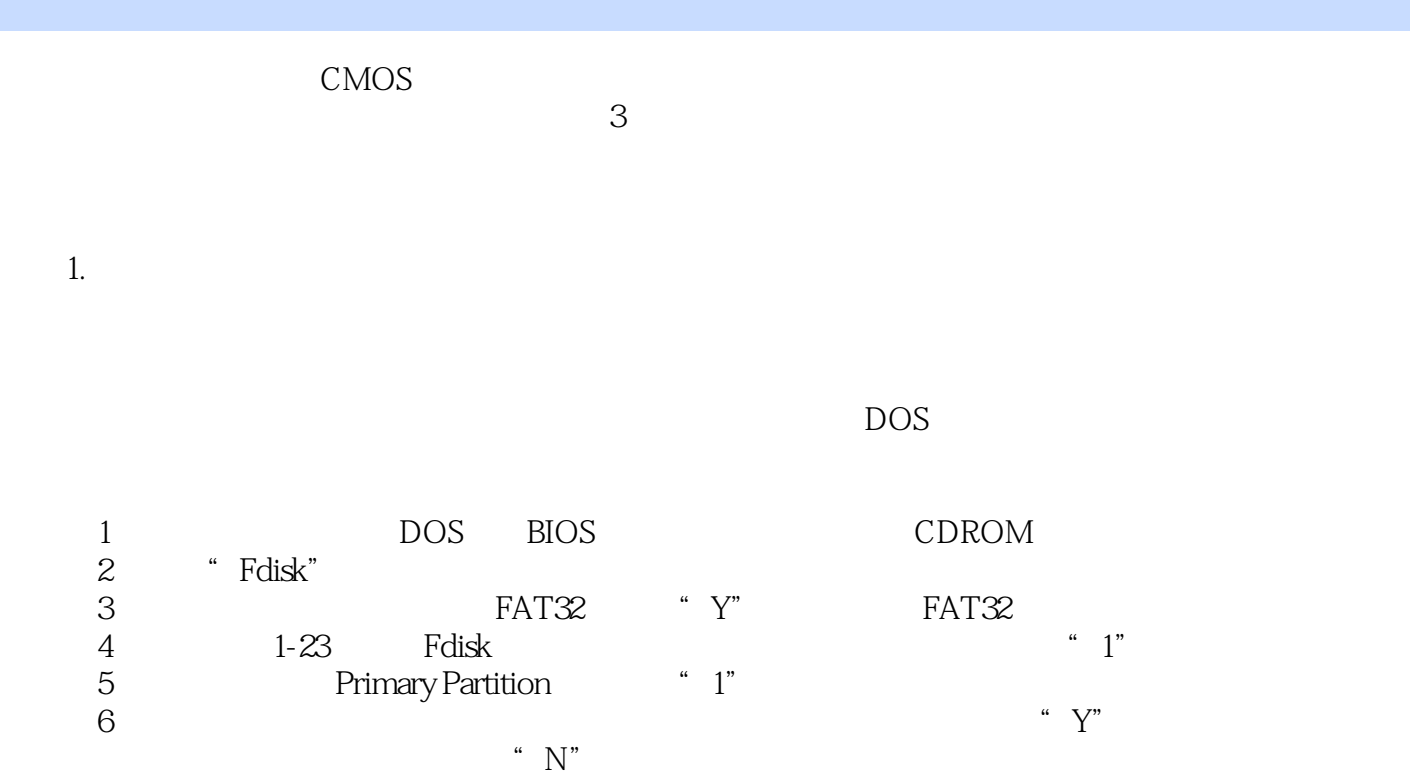

 $\sim N''$  $7$ (8)<br>9<br>8  $\overline{9}$   $\overline{2}$ "  $\overline{2}$ "

……

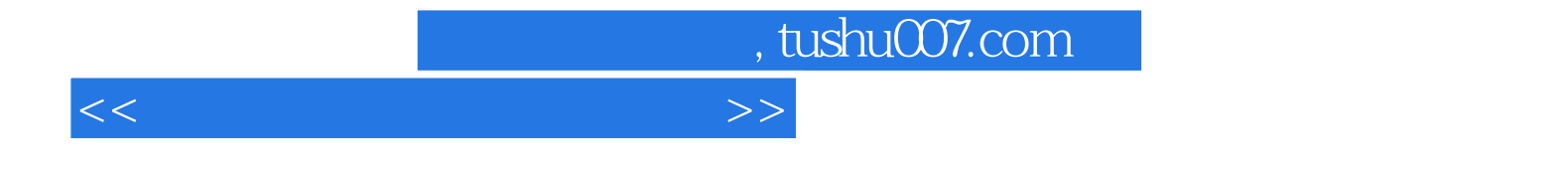

本站所提供下载的PDF图书仅提供预览和简介,请支持正版图书。

更多资源请访问:http://www.tushu007.com